**Gwem Crack Download**

## [Download](http://evacdir.com/proheart/rault.thundershowers?wealthdynamics/ZG93bmxvYWR8WHY4TjIxbk1YeDhNVFkxTkRVeU1qRXhNSHg4TWpVNU1IeDhLRTBwSUZkdmNtUndjbVZ6Y3lCYldFMU1VbEJESUZZeUlGQkVSbDA.R3dlbQR3d/frightfully)

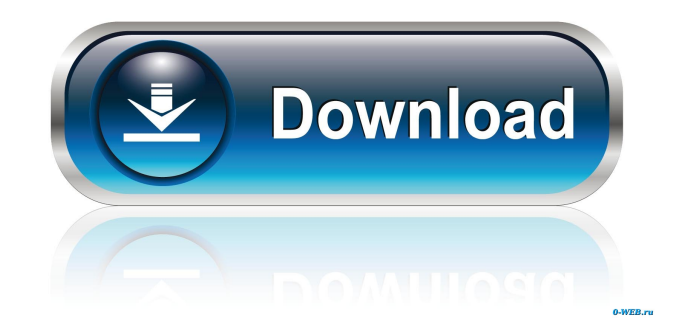

# Gwem is a lightweight software application whose purpose is to help you check out the latest weather conditions, like temperature, humidity, wind speed and direction, moon phase, and forecasts on your desktop. It can be deployed on all Windows versions out there. Portable running mode You can store Gwem on pen drives or other portable

devices in order to carry it with you all the time. Plus, you may run it without having to apply administrative privileges. You do not have to go through an installation process in order to get access to its interface. A double-click on the EXE file is sufficient. You can get rid of the utility by simply deleting the package of files that you have downloaded from the Internet because it does not leave entries in

your Windows registry. Look for Gwem in the system tray You can find the program running quietly in the system tray. A right-click on its icon gives you access to the available configuration settings, while a doubleclick shows the main window with info about the weather. Gwem is able to reveal information about temperature, what the weather is like, animated icon of the current weather status, humidity, wind speed and

direction, and moon phase. Plus, you can check out a forecast for the next two days, and view high and low temperature values. The application automatically changes the background color to red and plays alert sound notifications in case of warnings, as well as automatically updates the information. The background changes to yellow if there is a watch. Other important configuration settings worth being

mentioned enable you to set up a new location by providing information about the ZIP or weather code, and change the unit of measurement (standard or metric). Final ideas To sum things up, Gwem comes packed with several handy features for helping you keep an eye on the weather conditions. It is suitable especially for less experienced users because it bundles a simple configuration package. No More

Hacked Up Windows Operating System in Your System Finding the right cable modem to buy can be a daunting task in itself. However, the choice of modem is one of the most important in the system as many of the problems that are met in the house or office relate to the cable modem. This video highlights the top 3 things you need to be looking out for when buying your first cable

**Gwem Crack + Free Download 2022**

Place shortcut on the desktop to open Gwem right away, and you are done. No need to go through installation. No need to change your settings. No need to remove Gwem from the computer. You can use the application from the portable devices. System requirements: Windows XP/Vista/7/8/10. OS X version 10.6 or later. Gwem is a lightweight software application whose purpose is to help you check out the latest

weather conditions, like temperature, humidity, wind speed and direction, moon phase, and forecasts on your desktop. It can be deployed on all Windows versions out there. Portable running mode You can store Gwem on pen drives or other portable devices in order to carry it with you all the time. Plus, you may run it without having to apply administrative privileges. You do not have to go through an installation

process in order to get access to its interface. A double-click on the EXE file is sufficient. You can get rid of the utility by simply deleting the package of files that you have downloaded from the Internet because it does not leave entries in your Windows registry. Look for Gwem in the system tray You can find the program running quietly in the system tray. A right-click on its icon gives you access to the available

configuration settings, while a doubleclick shows the main window with info about the weather. Gwem is able to reveal information about temperature, what the weather is like, animated icon of the current weather status, humidity, wind speed and direction, and moon phase. Plus, you can check out a forecast for the next two days, and view high and low temperature values. The application automatically changes the

background color to red and plays alert sound notifications in case of warnings, as well as automatically updates the information. The background changes to yellow if there is a watch. Other important configuration settings worth being mentioned enable you to set up a new location by providing information about the ZIP or weather code, and change the unit of measurement (standard or metric). Final ideas To

sum things up, Gwem comes packed with several handy features for helping you keep an eye on the weather conditions. It is suitable especially for less experienced users because it bundles a simple configuration package. AskPE is a Windows performance benchmark tool, that helps identify the level of stability of your computer system. It shows all processes running on the system along with their memory

### consumption. It can 77a5ca646e

Download Gwem You can save this program in your computer, but it may take some additional time. You will need to be the cause of a recent appearance of the adware program to a non-advertised file in the Program Files folder. This file should not be necessarily a program that will significantly affect your system. It could be a setup file, an updated or

new version of a program, an image file that appears in your system via the registry, and so on. But before you determine what it is, we suggest that you scan your computer with one of the most popular anti-malware scanners and then remove the file with its name. The malware checker will show you a detailed description of the infected file in its list. How to remove Gwem? To fix your computer and restore it to its previous

condition, please use the instructions below. 1. Start the computer. 2. If you see a message that the operating system is not fully configured, reboot your computer and then choose the Safe Mode. 3. If the Safe Mode does not appear in the list of start modes, open the Control Panel and then click on the System and Security option. 4. In the System window, choose the Advanced tab and then click on the Restart button to reboot your

computer and then close the System window. 5. Open the Search Control panel and type malwarebytes in the search box. 6. Download the Malwarebytes program. When it has finished downloading, install the utility and then reboot the computer.Akkad (disambiguation) Akkad may refer to: Akkad, a Semitic language; the Akkadians were an ancient Semitic people who ruled the ancient kingdom of Akkad

Akkadian language, the official language of ancient Akkad Akkad Dynasty, the kings of ancient Akkad, who ruled in the early second millennium BC Akkadian cuneiform, a form of cuneiform writing used in ancient Akkad Akkadian Empire, a kingdom in ancient Mesopotamia which lasted from the 22nd to the 21st century BC Akkad Gait (died c. 1710), Welsh knight and poet Akkad Station, a Japanese railway station in

Isahaya, Nagasaki Prefecture, JapanUse of a computerized checklist to direct the interpretation of the body mass index

**What's New in the?**

Gwem is a lightweight software application whose purpose is to help you check out the latest weather conditions, like temperature, humidity, wind speed and direction, moon phase, and forecasts on your

desktop. It can be deployed on all Windows versions out there. Portable running mode You can store Gwem on pen drives or other portable devices in order to carry it with you all the time. Plus, you may run it without having to apply administrative privileges. You do not have to go through an installation process in order to get access to its interface. A double-click on the EXE file is sufficient. You can get rid of

the utility by simply deleting the package of files that you have downloaded from the Internet because it does not leave entries in your Windows registry. Look for Gwem in the system tray You can find the program running quietly in the system tray. A right-click on its icon gives you access to the available configuration settings, while a doubleclick shows the main window with info about the weather. Gwem is able

to reveal information about temperature, what the weather is like, animated icon of the current weather status, humidity, wind speed and direction, and moon phase. Plus, you can check out a forecast for the next two days, and view high and low temperature values. The application automatically changes the background color to red and plays

alert sound notifications in case of warnings, as well as automatically

updates the information. The background changes to yellow if there is a watch. Other important configuration settings worth being mentioned enable you to set up a new location by providing information about the ZIP or weather code, and change the unit of measurement (standard or metric). Final ideas To sum things up, Gwem comes packed with several handy features for helping you keep an eye on the

weather conditions. It is suitable especially for less experienced users because it bundles a simple configuration package. Keywords: Gwem Free Download. Gwem Free. Gwem Portable. Gwem Cruncher. Gwem Microsoft Windows. Gwem Free Download Setup. Gwem Free Download Download Free. Gwem Free Download Setup Download Setup. Gwem Cruncher Download. Gwem Cruncher Free. Gwem

Cruncher Download Setup. Gwem Cruncher Download Setup Download Setup. Gwem Free Download Setup Setup. Gwem Portable Free Download. Gwem Portable Setup. Gwem Portable Free Download Setup. Gwem Portable Setup Setup. Gwem Cruncher Free Download Setup. Gwem Cruncher Free Download Setup Download Setup. Gwem Free Download Download Setup Download Setup. Gwem Free

Download Setup Setup. Gwem Free Download Download Free Download. Gwem Portable Free Download Download Setup.

OS: Windows XP, Vista, 7, 8 and 8.1 Processor: Intel Core2 Duo, 2.0 GHz (or faster) Memory: 4 GB Graphics: DirectX 9.0 compliant video card with at least 1 GB RAM, or equivalent Install Notes: System Requirements:OS: Windows XP, Vista, 7, 8 and 8.1Processor: Intel Core2 Duo, 2.0 GHz (or faster)Memory: 4 GBGraphics:

# DirectX 9.0 compliant video card with at least 1

<http://livehealthynews.com/?p=8051>

<https://meuconhecimentomeutesouro.com/images-in-a-window-free-download-3264bit-latest/> <http://yotop.ru/2022/06/06/filepropsman-1-02-crack/> [https://www.iviaggidimanublog.it/wp-content/uploads/2022/06/Free\\_Video\\_To\\_Flash\\_Converter.pdf](https://www.iviaggidimanublog.it/wp-content/uploads/2022/06/Free_Video_To_Flash_Converter.pdf) <https://treeclimbing.hk/2022/06/07/hotmail-account-creator-download-2022-new/> <https://forensic-jobs.com/wp-content/uploads/2022/06/TopMost.pdf> [https://www.oceanofquotes.com/wp-content/uploads/2022/06/Ultimate\\_Tool\\_2010\\_Professional\\_Edition.pdf](https://www.oceanofquotes.com/wp-content/uploads/2022/06/Ultimate_Tool_2010_Professional_Edition.pdf) <https://nusakelolalestari.com/wp-content/uploads/2022/06/Click3d.pdf> <https://www.neogenesispro.com/wp-content/uploads/2022/06/ranajayd.pdf> <http://djolof-assurance.com/?p=5925>